# How to Use United Language Group Telephone Interpreting Services

- Dial 800-261-5114 (Dedicated toll-free number for State of NC Town of Chapel Hill) Available for usage 24/7
- Provide the language needed
- Provide your first and last name
- Provide the department name
- You will be asked if you need assistance with a third-party dial out
- You will be connected to an Interpreter

## How to Effectively Work with an Interpreter

- The operator will provide the Interpreter's ID number once connected
- At the beginning, brief the interpreter regarding the nature of the call
- You command the call and interpreter facilitates the communication
- Please use short sentences, speak distinctly and pause to allow interpretation

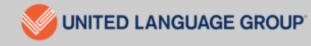

## <u>To place a</u> <u>conference call</u>

1. While connected with a call, press the conference button.

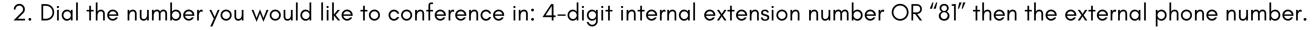

3. Press the conference button again when you are ready to patch the call through.

## 24/7 Emergency Customer Support

#### **General Feedback**

Use the buttons below to provide feedback or to report a non-critical issue regarding ULG's interpreting services.

### SUBMIT VIA OUR PORTAL\*

https://unitedlanguagegroup.com/contact/ \*Preferred

#### SUBMIT VIA EMAIL

customer.care@ulgroup.com

If your issue requires immediate attention and action, please call our dedicated Customer Success Team.

(877) 526-8438

To allow our customer care team to thoroughly investigate, please include the following information whenever possible.

Date of Call

Language

Time of Call

Interpreter ID

Synopsis of Call

Further Comments or Details

Once your feedback is received, the Customer Success Team will investigate and respond within 2 business days.